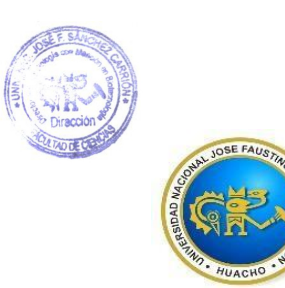

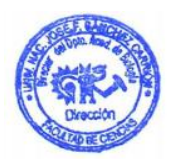

# **UNIVERSIDAD NACIONAL "JOSÉ FAUSTINO SÁNCHEZ CARRIÓN" VICERECTORADO ACADÉMICO**

# **FACULTAD DE CIENCIAS ESCUELA PROFESIONAL DE BIOLOGÍA CON MENCIÓN EN BIOTECNOLOGÍA**

# **MODALIDAD NO PRESENCIAL SÍLABO POR COMPETENCIAS CURSO:**

# NUEVAS TECNOLOGÍAS DE APRENDIZAJE DEL CONOCIMIENTO

# **I. DATOS GENERALES**

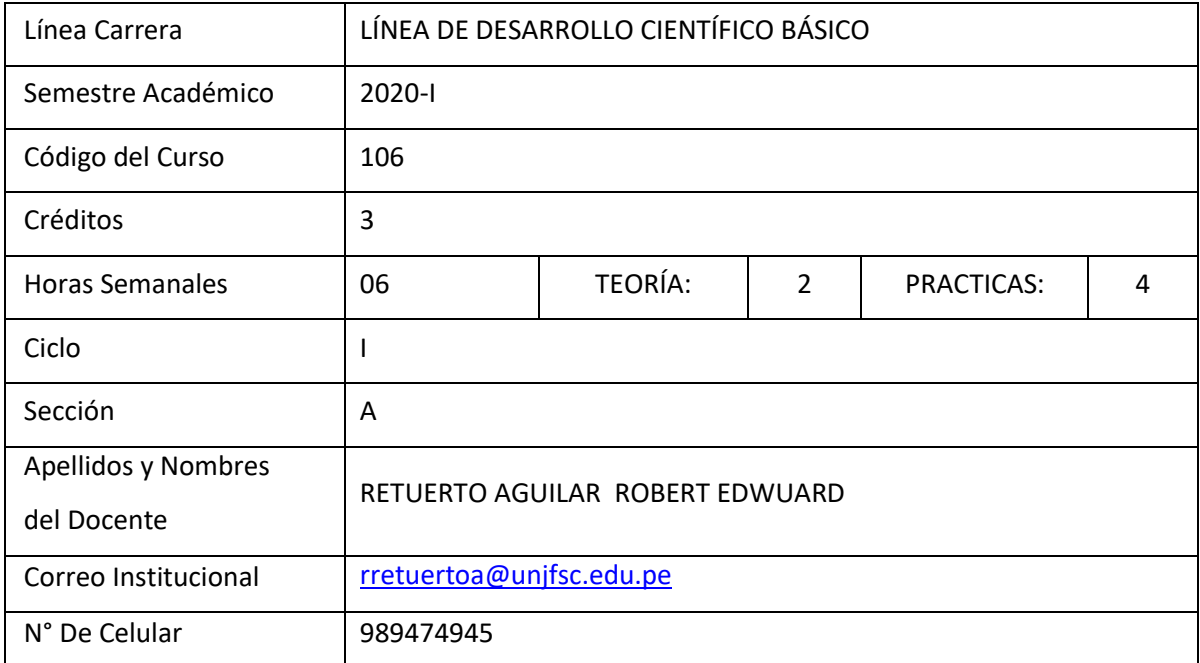

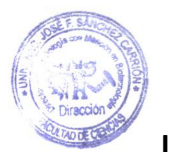

# **II. SUMILLA Y DESCRIPCIÓN DEL CURSO**

#### **SUMILLA**

ElpropósitodelcursoesofrecerunavisiónintegradadelasNTAC aplicadasalagestióndel conocimiento para la toma de decisiones en un ambiente competitivo como el actual. El impacto de las NTAC proporcionafundamentosdelossistemasdeinformación,enlas organizaciones empresariales, internet, la nueva Economía digital y el análisis de las diferentes herramientas computacionales.

# **DESCRIPCIÓN DEL CURSO**

El curso de Nuevas Tecnologías de Aprendizaje del Conocimiento es de naturaleza teórica y práctica, que contribuye a la formación de básica tecnológica, proporcionando un conjunto de herramientas que le permitan al estudiante el desarrollo de sus trabajos de su carrera.

El curso está organizado en 4 unidades: en la primera unidad se desarrollará el uso de software para organizar información con Word, para presentar información con PowerPoint, hoja de cálculo con Excel, y software matemático con GeoGebra, en la segunda unidad enseñará el uso de las cuentas en la nube virtual, como Dropbox y Mega, uso del Emaze. En la tercera unidad se elabora videos tutoriales, y el uso de CmapTools, En la cuarta unidad se enseñará la gestión de la información con buscadores, el uso de la cuenta Gmail, y sus recursos como Drive, el Blogger, el Sitios.

Dentrodeldesarrollodelaasignatura,sepracticarálametodologíacentradaenelprocesode aprendizaje del estudiante, quién participa en forma activa, cooperativa, se promueve el desarrollo de habilidades del pensamiento crítico y creativo, la toma de decisiones y solución de problemas, en forma permanente. Se propicia la evaluación participativa, autoevaluación y coevaluación.

Todas las clases se desarrollarán en el centro de cómputo debido e que todos los temas son prácticos y con el uso de software para la enseñanza.

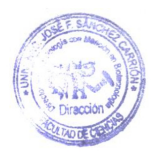

#### *COMPETENCIA*

**Conceptualiza** la información básica mediante el uso de la tecnología para **formular** con éxito sus cálculos, elaboración, presentación, exposición y publicación de sus trabajos en Web Sitios que le permitan **valorar** sus conocimientos.

## **III.CAPACIDADES AL FINALIZAR EL CURSO**

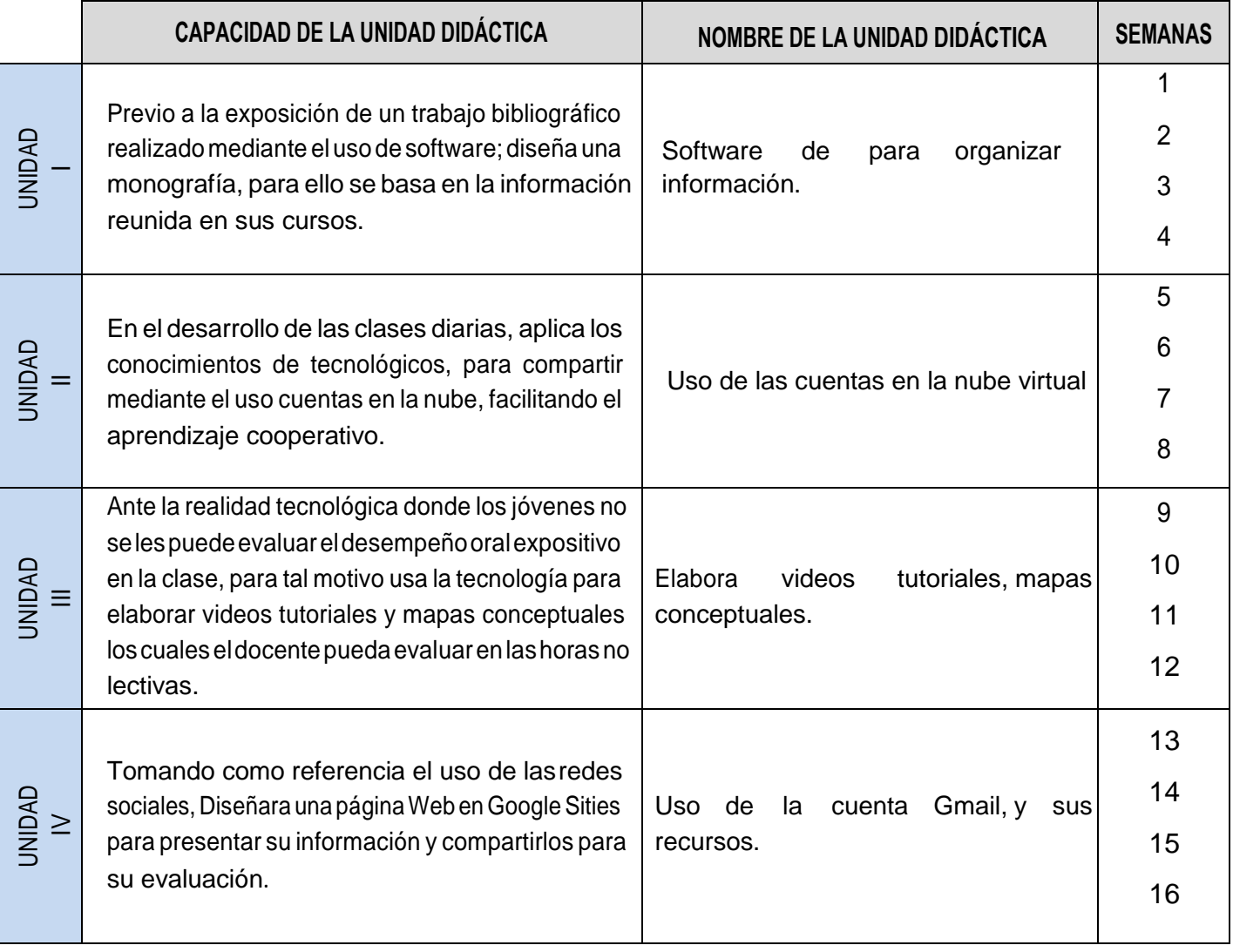

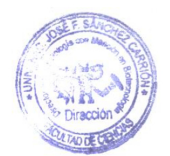

# **IV.INDICADORES DE CAPACIDADES AL FINALIZAR EL CURSO**

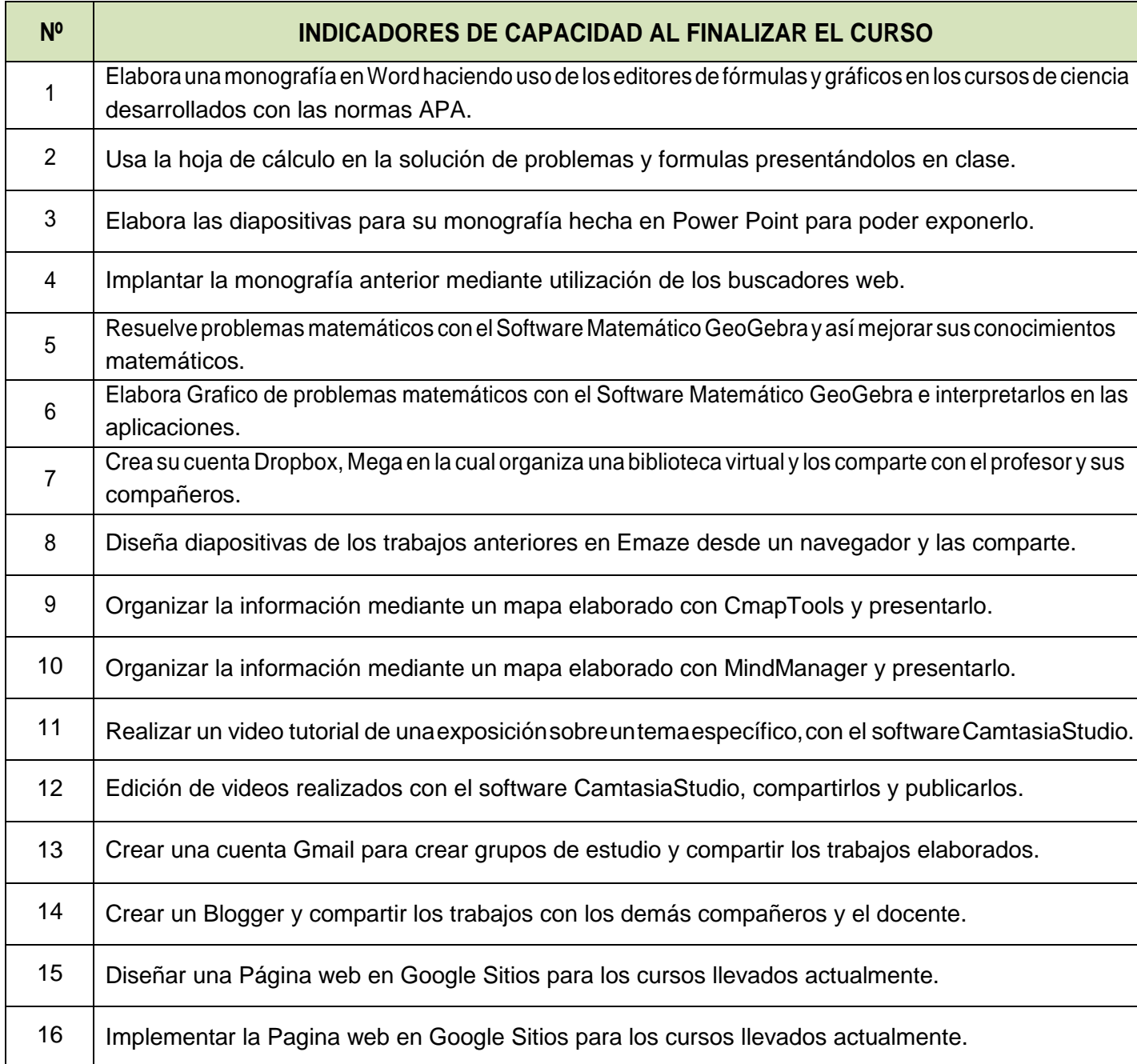

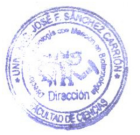

 $\Gamma$ 

# **V. DESARROLLO DE LAS UNIDADES DIDÁCTICAS**

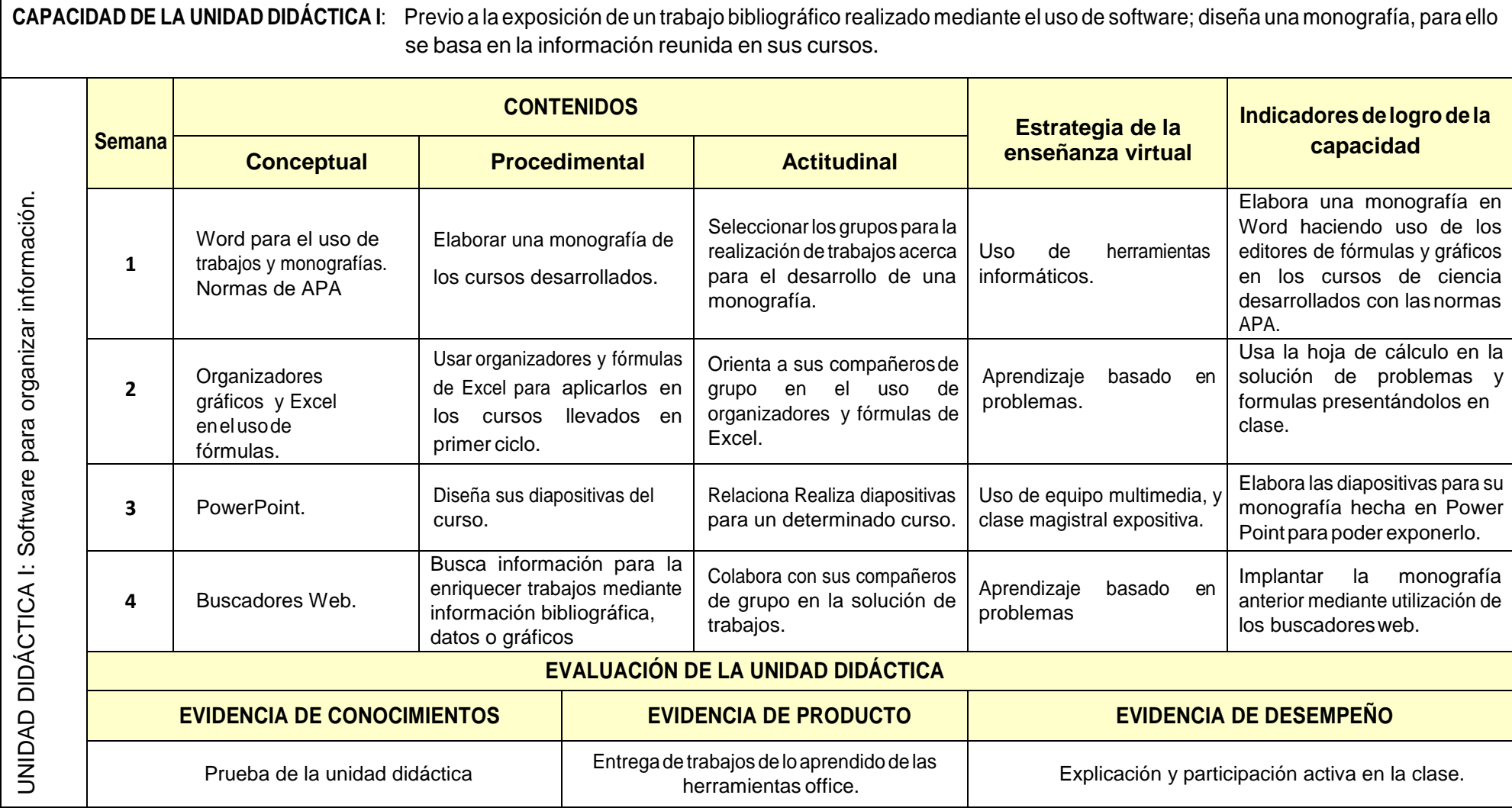

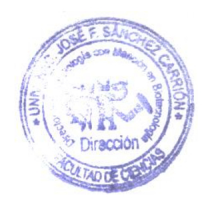

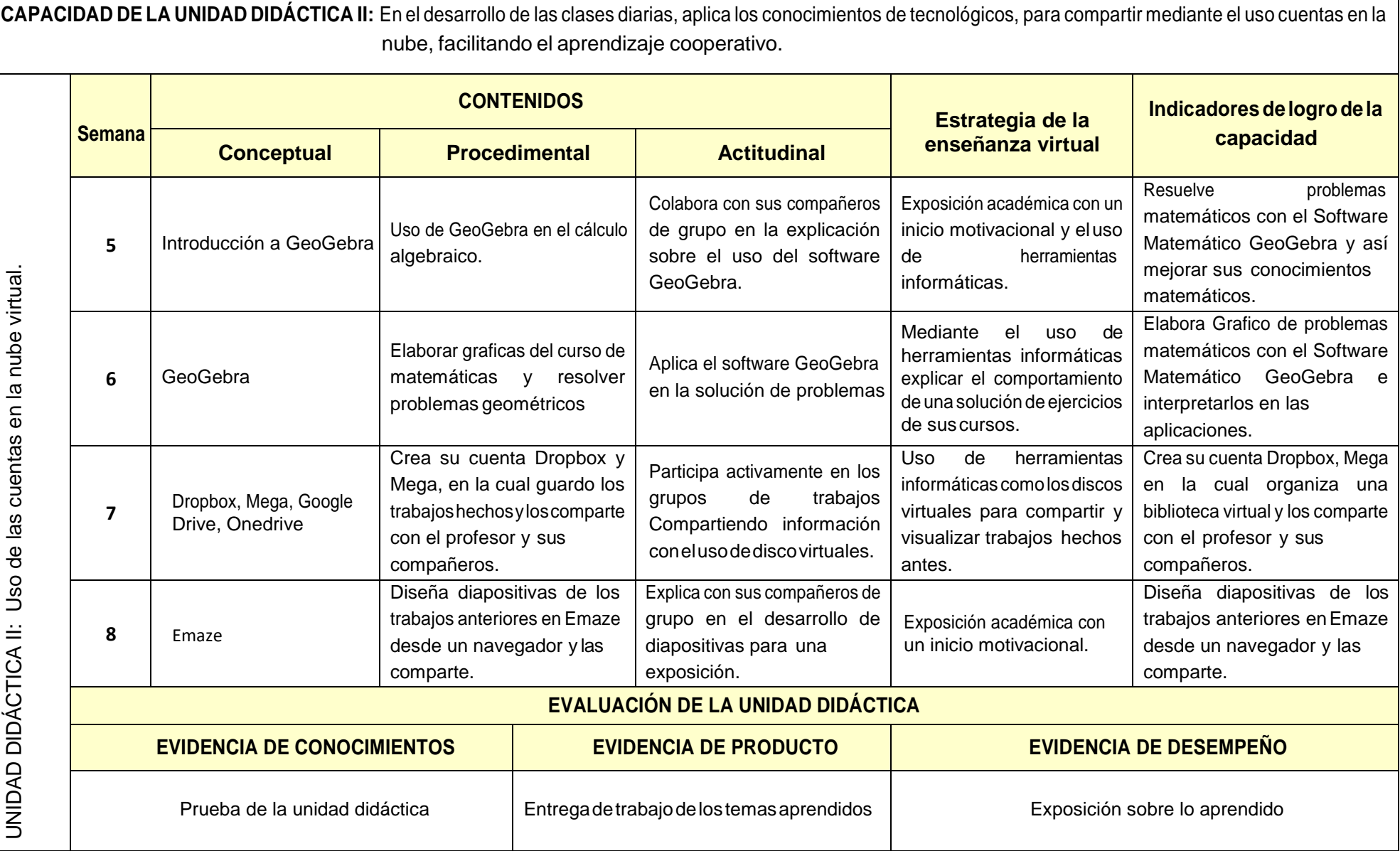

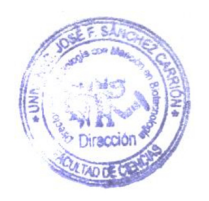

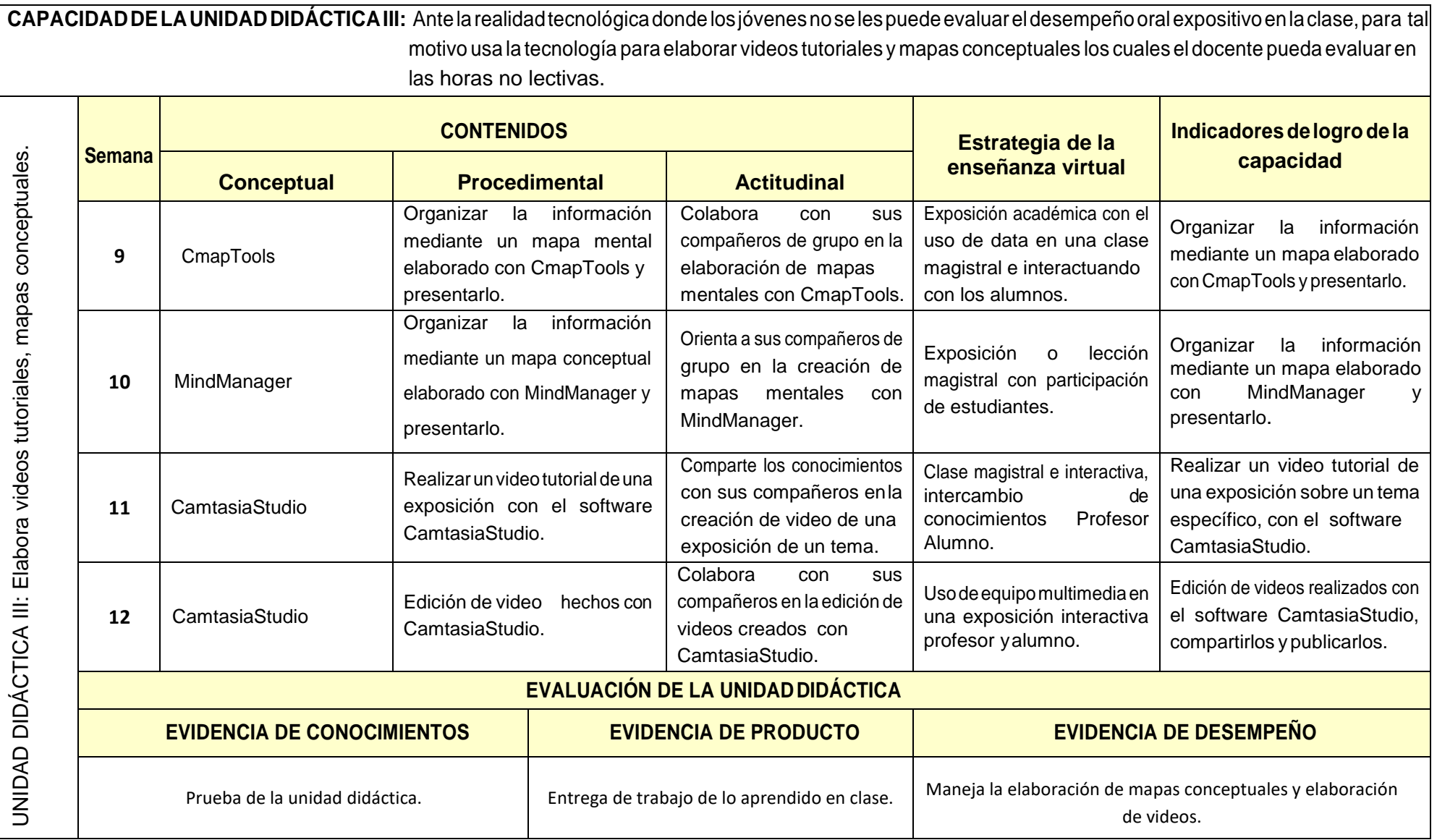

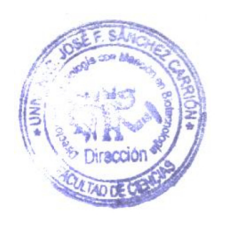

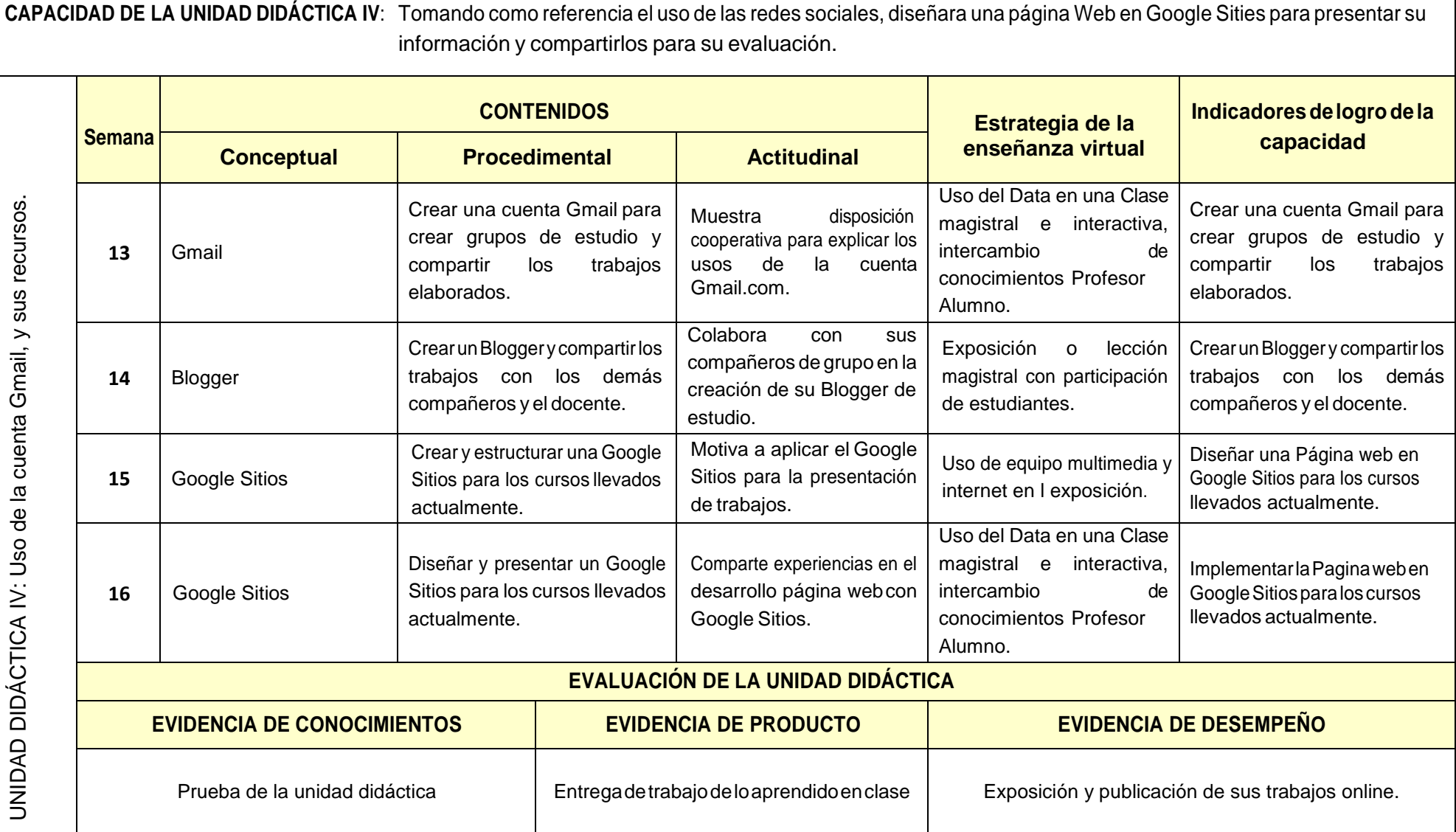

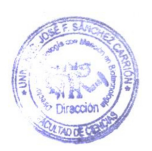

# **VI.MATERIALES EDUCATIVOS Y OTROS RECURSOS DIDÁCTICOS**

Los materiales educativos que se utilizan en todas las aulas son: Plumones, pizarra, mota, separatas, equipo multimedia, laboratorio de experimentación. Para poder clasificarlos se enumeran los siguientes puntos:

#### **1. MEDIOS VISUALES Y ELECTRÓNICOS:**

Como visuales y electrónicos utilizados en el desarrollo del curso tenemos:

- Uso de materiales y equipos de laboratorio para las prácticas
- Uso de USB y memorias externas para almacenar información.
- Uso de diapositivas, cuando la complejidad del tema lo requiera
- Separatas virtuales en PDF o Word, para que refuercen los conceptos realizados en clase
- Separatas virtuales en PDF oWord, para que resuelvan los ejercicios que contienen
- Uso del Data para las exposiciones de los alumnos.

#### **2. MEDIOS INFORMÁTICOS:**

Como informáticos utilizados en el desarrollo del curso tenemos:

- Uso de laptops y CPU.
- Uso de Skype y hangouts para asesoramiento de los alumnos
- Uso del PowerPoint para presentaciones y exposiciones.

#### **VII. EVALUACIÓN**

La Evaluación es inherente al proceso de enseñanza aprendizaje y será continua y permanente. Los criterios de evaluación son de conocimiento, de desempeño y de producto.

#### **1. Evidencias de Conocimiento.**

La Evaluación será a través de pruebas escritas y orales para el análisis y autoevaluación. En cuanto al primer caso, medir la competencia a nivel interpretativo, argumentativo y propositivo, para ello debemos ver como identifica (describe, ejemplifica, relaciona, reconoce, explica, etc.); y la forma en que argumenta (plantea una afirmación, describe las refutaciones en contra de dicha afirmación, expone sus argumentos contra las refutaciones y llega a conclusiones) y la forma en que propone a través de establecer estrategias, valoraciones, generalizaciones, formulación de hipótesis, respuesta a situaciones, etc.

En cuanto a la autoevaluación permite que el estudiante reconozca sus debilidades y fortalezas para corregir o mejorar.

Las evaluaciones de este nivel serán de respuestas simples y otras con preguntas abiertas para su argumentación.

#### **2. Evidencia de Desempeño.**

Esta evidencia pone en acción recursos cognitivos, recursos procedimentales y recursos afectivos; todo ello en una integración que evidencia un saber hacer reflexivo; en tanto, se puede verbalizar lo que se hace, fundamentar teóricamente la práctica y evidenciar un pensamiento estratégico, dado en la observación en torno a cómo se actúa en situaciones impredecibles.

La evaluación de desempeño se evalúa ponderando como el estudiante se hace investigador aplicando los procedimientos y técnicas en el desarrollo de las clases a través de su asistencia y participación asertiva.

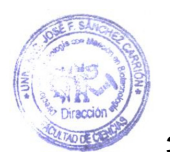

# **3. Evidencia de Producto.**

Están implicadas en las finalidades de la competencia, por tanto, no es simplemente la entrega del producto, sino que tiene que ver con el campo de acción y los requerimientos del contexto de aplicación. La evaluación de producto de evidencia en la entrega oportuna de sus trabajos parciales y el trabajo final.

Además, se tendrá en cuenta la asistencia como componente del desempeño, el 30% de inasistencia inhabilita el derecho a la evaluación.

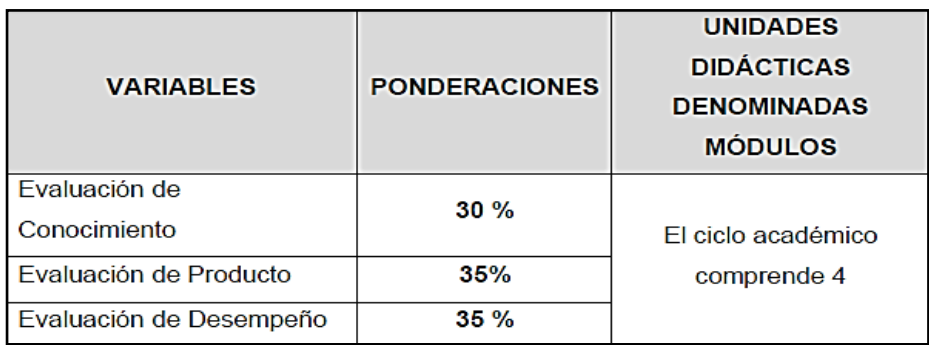

Siendo el promedio final (PF), el promedio simple de los promedios ponderados de cada módulo (PM1, PM2, PM3, PM4)

$$
PF = \frac{PM1 + PM2 + PM3 + PM4}{4}
$$

## **VIII. BIBLIOGRAFÍA**

# *UNIDAD DIDÁCTICA I:*

Manual de Word

- <http://www.aulaclic.es/word-2016/>
- <https://www.youtube.com/watch?v=gPZAYXC6Mdg>

Manual de Excel

- [https://www.uv.mx/personal/llopez/files/2013/03/Manual-Microsoft-](https://www.uv.mx/personal/llopez/files/2013/03/Manual-Microsoft-Office-Excel-2010.pdf)[Office-Excel-](https://www.uv.mx/personal/llopez/files/2013/03/Manual-Microsoft-Office-Excel-2010.pdf) [2010.pdf](https://www.uv.mx/personal/llopez/files/2013/03/Manual-Microsoft-Office-Excel-2010.pdf)
- [https://www.youtube.com/watch?v=aWEhY0oQtw4&index=3&list=PLNXKSKL0wyT](https://www.youtube.com/watch?v=aWEhY0oQtw4&index=3&list=PLNXKSKL0wyTL1WgcYIoZ8tYBCQblXsvJZ) [L1WgcYI](https://www.youtube.com/watch?v=aWEhY0oQtw4&index=3&list=PLNXKSKL0wyTL1WgcYIoZ8tYBCQblXsvJZ) [oZ8tYBCQblXsvJZ](https://www.youtube.com/watch?v=aWEhY0oQtw4&index=3&list=PLNXKSKL0wyTL1WgcYIoZ8tYBCQblXsvJZ)

Manual de Power Point 2016

- <https://previa.uclm.es/PROFESORADO/raulmmartin/Ofimatica/powerpoint.pdf>
- [https://www.youtube.com/watch?v=57\\_UhXPHrYo&list=PLT0koQYMKV1hmib\\_ud](https://www.youtube.com/watch?v=57_UhXPHrYo&list=PLT0koQYMKV1hmib_udjqJbAXOMO3Z9ypK) [jqJbAXO](https://www.youtube.com/watch?v=57_UhXPHrYo&list=PLT0koQYMKV1hmib_udjqJbAXOMO3Z9ypK) [MO3Z9ypK](https://www.youtube.com/watch?v=57_UhXPHrYo&list=PLT0koQYMKV1hmib_udjqJbAXOMO3Z9ypK)

Manual de Buscadores web 2017

 [http://www.utm.edu.ec/seguimosavanzando/](http://www.utm.edu.ec/seguimosavanzando/wp-content/uploads/carrusel/manuales/fcae/uso.int.her.tec.pdf) [wp](http://www.utm.edu.ec/seguimosavanzando/wp-content/uploads/carrusel/manuales/fcae/uso.int.her.tec.pdf)[content/uploads/carrusel/manuales/fcae/uso.int.](http://www.utm.edu.ec/seguimosavanzando/wp-content/uploads/carrusel/manuales/fcae/uso.int.her.tec.pdf)

[her.tec.pdf](http://www.utm.edu.ec/seguimosavanzando/wp-content/uploads/carrusel/manuales/fcae/uso.int.her.tec.pdf)

<https://www.youtube.com/watch?v=ClnpQdV7GBQ>

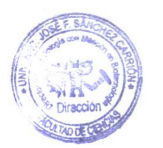

Normas APA

- [https://www.um.es/documents/378246/2964900/Normas+APA+Sexta+Edici%C3%B](https://www.um.es/documents/378246/2964900/Normas%2BAPA%2BSexta%2BEdici%C3%B3n.pdf/27f8511d-95b6-4096-8d3e-f8492f61c6dc) [3n.pdf/](https://www.um.es/documents/378246/2964900/Normas%2BAPA%2BSexta%2BEdici%C3%B3n.pdf/27f8511d-95b6-4096-8d3e-f8492f61c6dc) [27f8511d-95b6-4096-8d3e-f8492f61c6dc](https://www.um.es/documents/378246/2964900/Normas%2BAPA%2BSexta%2BEdici%C3%B3n.pdf/27f8511d-95b6-4096-8d3e-f8492f61c6dc)
- [http://www.youtube.com/watch?v=lqH4oxIxNTs&list=PLNXKSKL0wyTL1WgcYIoZ](http://normasapa.net/2017-edicion-6/) [8tYBCQbl](http://normasapa.net/2017-edicion-6/) [XsvJZ/normasapa.net/2017-edicion-6/](http://normasapa.net/2017-edicion-6/)

# *UNIDAD DIDÁCTICA II:*

# GeoGebra

- <https://app.geogebra.org/help/docues.pdf>
- <https://wiki.geogebra.org/es/Manual>
- [https://www.youtube.com/watch?v=a9](https://www.youtube.com/watch?v=a9Hw1VT-YxY&list=PLS6BAF1pM505iGW_uSR6nw_QeKmAlg5Tg) [Hw1VT-](https://www.youtube.com/watch?v=a9Hw1VT-YxY&list=PLS6BAF1pM505iGW_uSR6nw_QeKmAlg5Tg)[YxY&list=PLS6BAF1pM505iGW\\_uSR6nw\\_Q](https://www.youtube.com/watch?v=a9Hw1VT-YxY&list=PLS6BAF1pM505iGW_uSR6nw_QeKmAlg5Tg) [eKmAlg5Tg](https://www.youtube.com/watch?v=a9Hw1VT-YxY&list=PLS6BAF1pM505iGW_uSR6nw_QeKmAlg5Tg)

Discos Virtuales

- [https://www.youtube.com/watch?v=BgB0R\\_GIPlk](https://www.youtube.com/watch?v=BgB0R_GIPlk)
- <https://www.youtube.com/watch?v=cP6nBvtAVJE>

## *Emaze*

- [http://www.informatikediciones.net/capacitacion/pluginfile.php/1675/mod\\_reso](http://www.informatikediciones.net/capacitacion/pluginfile.php/1675/mod_resource/content/1/manual%20de%20EMAZE.pdf) [urce/cont](http://www.informatikediciones.net/capacitacion/pluginfile.php/1675/mod_resource/content/1/manual%20de%20EMAZE.pdf) [ent/1/manual%20de%20EMAZE.pdf](http://www.informatikediciones.net/capacitacion/pluginfile.php/1675/mod_resource/content/1/manual%20de%20EMAZE.pdf)
- [https://www.youtube.com/watch?v=iY9NFNJVDh4&list=PLhfHE3Yp4OjQYw08g9P](https://www.youtube.com/watch?v=iY9NFNJVDh4&list=PLhfHE3Yp4OjQYw08g9PYfcjr68y7Lvj7b) [Yfcjr68y7](https://www.youtube.com/watch?v=iY9NFNJVDh4&list=PLhfHE3Yp4OjQYw08g9PYfcjr68y7Lvj7b) [Lvj7b](https://www.youtube.com/watch?v=iY9NFNJVDh4&list=PLhfHE3Yp4OjQYw08g9PYfcjr68y7Lvj7b)

# *UNIDAD DIDÁCTICA III:*

CmapTools, MindManager

- <https://www.youtube.com/watch?v=puzkxknegjA>
- [https://www.youtube.com/watch?v=iQvRPGw5viw&list=PLzU3EPtbR\\_O2ziQeo](https://www.youtube.com/watch?v=iQvRPGw5viw&list=PLzU3EPtbR_O2ziQeo-n4O1O-MjvtcWwxN) [-n4O1O-](https://www.youtube.com/watch?v=iQvRPGw5viw&list=PLzU3EPtbR_O2ziQeo-n4O1O-MjvtcWwxN) [MjvtcWwxN](https://www.youtube.com/watch?v=iQvRPGw5viw&list=PLzU3EPtbR_O2ziQeo-n4O1O-MjvtcWwxN)

Camtasia estudio

- <https://www.youtube.com/watch?v=Lkw2vgrVBzg>
- [http://cursocamtasia.pbworks.com/f/MANUAL+DE+CAMTASIA+para+bibliotecarios.pdf](http://cursocamtasia.pbworks.com/f/MANUAL%2BDE%2BCAMTASIA%2Bpara%2Bbibliotecarios.pdf)

# *UNIDAD DIDACTICA IV:*

- [https://www.bilib.es/fileadmin/user\\_upload/oficinamovil/Documentos/Ofimati](https://www.bilib.es/fileadmin/user_upload/oficinamovil/Documentos/Ofimatica/Googledrive/manualavanzado/Google_Drive_-_Manual_avanzado.pdf) [ca/Google](https://www.bilib.es/fileadmin/user_upload/oficinamovil/Documentos/Ofimatica/Googledrive/manualavanzado/Google_Drive_-_Manual_avanzado.pdf) [drive/manualavanzado/Google\\_Drive\\_-\\_Manual\\_avanzado.pdf](https://www.bilib.es/fileadmin/user_upload/oficinamovil/Documentos/Ofimatica/Googledrive/manualavanzado/Google_Drive_-_Manual_avanzado.pdf)
- http://red.ilce.edu.mx/sitios/proyectos/voces abuelos pri13/manual blogger.pdf
- <https://morffeo.files.wordpress.com/2010/12/manual-de-google-sites.pdf>
- [https://www.youtube.com/watch?v=XRF\\_uS4vBao&l](https://www.youtube.com/watch?v=XRF_uS4vBao&list=PL_M-YZEbBhDNMk9FttEZX4zsLMc5Qm3Gh) [ist=PL\\_M-](https://www.youtube.com/watch?v=XRF_uS4vBao&list=PL_M-YZEbBhDNMk9FttEZX4zsLMc5Qm3Gh) [YZEbBhDNMk9FttEZX4zsLMc5Qm3Gh](https://www.youtube.com/watch?v=XRF_uS4vBao&list=PL_M-YZEbBhDNMk9FttEZX4zsLMc5Qm3Gh)

Huacho, julio del 2020

**Robert Edwuard Retuerto Aguilar Docente Responsable**